# MEGA-SUB.COM API DOCUMENTATION

Thank you, very much for Choosing our Service we hope to give you the best service accustomed. Please go through our documentation and contact our us on

\

#### Content

- Buy Data
- Buy Airtime
- Buy Cable Subscription
- Pay Electricity Bill
- Validate Smart Card
- Validate Meter Detail
- Web hook URL

### Operational Requirement

- All API Request must be made to this Base Url : https://MEGA-SUB.COM/API/
- All API Request must go along with an http header just as follow
  {
   "Authorization: Token 11673013546201461932455",
   "Password: Admin10"
  }
- Authentication header must always be correct to have access to any endpoint
- Token can be found in Developer Api </> Page on your User Dashboard
- All API Request Response is always a JSON object with **Status** as successful or **Error** on failure with reason always in **message**

#### Available Endpoint : GET action

action=user\_detail - GET
https://MEGA-SUB.COM/API/?action=user\_detail

This shows a description about the successful authenticated user with name, and balance of the token used.

action=transaction\_history - GET
https://MEGA-SUB.COM/API/?action=transaction\_history

optional id

Show all transaction history
To limit to only one transaction id send the id along id=29092.

action= product\_prices - GET
https://MEGA-SUB.COM/API/?action=product\_prices

Show all product and their prices

- compulsory smart\_card\_number (e.g IUC no. 90992822928289)
- compulsory cable\_plan\_api\_id (This is Cable Provider ID on develper API page)

This endpoint is used to validate smart card number before sending api request for payment.

- compulsory meter\_number=90992822928289
- compulsory electricity\_plan\_api\_id (This is Electricity Provider ID on developer API page)

This endpoint is used to validate Meter detail before sending api request for payment.

### Available Endpoint : POST action

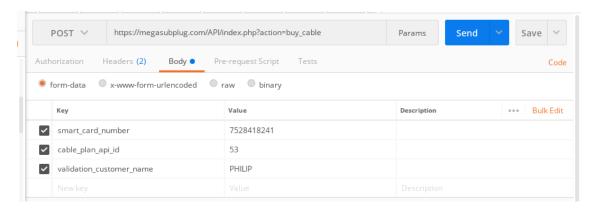

- compulsory mobile\_number
- compulsory network\_api\_id (Data Network Provider api id)
- compulsory data\_api\_id (Data Package Product api id)
- compulsory validatephonenetwork
- compulsory duplication\_check

This buys a data plan for a phone number.

### action= buy\_airtime - POST https://MEGA-SUB.COM/API/?action=buy\_airtime

- compulsory mobile\_number
- compulsory network\_api\_id (Airtime Network Provider api id)
- compulsory airtime\_api\_id (Airtime Package Provider api id)
- compulsory amount (minimum of 50 Naira and multiple of 50)
- compulsory validatephonenetwork
- compulsory duplication\_check

This buys an airtime plan for a phone number.

## action= buy\_electricity - POST https://MEGA-SUB.COM/API/?action=buy\_electricity

- compulsory metre\_number
- compulsory phone\_number
- compulsory amount
- compulsory electricity\_plan\_api\_id

- compulsory validation\_extra\_info needed for record purpose as response from validation s before hitting this end point validation of smart card should be done first.
- compulsory duplication\_check
- optional duplication\_check by default this is set true which avoid same/duplicate transaction within 5 minutes, to avoid this facility just set to false.

This buys a data plan for a phone number.

#### 

- compulsory smart\_card\_number
- compulsory cable\_plan\_api\_id
- compulsory validation\_customer\_name needed for record purpose as response from validation s before hitting this end point validation of smart card should be done first
- optional duplication\_check by default this is set true which avoid same/duplicate transaction within 5 minutes, to avoid this facility just set to false.

This buys a data plan for a network

#### Webhook URL

Please set this from your Dashboard to receive all Transaction summary from the POST HTTP Request. At the end of any activity on your